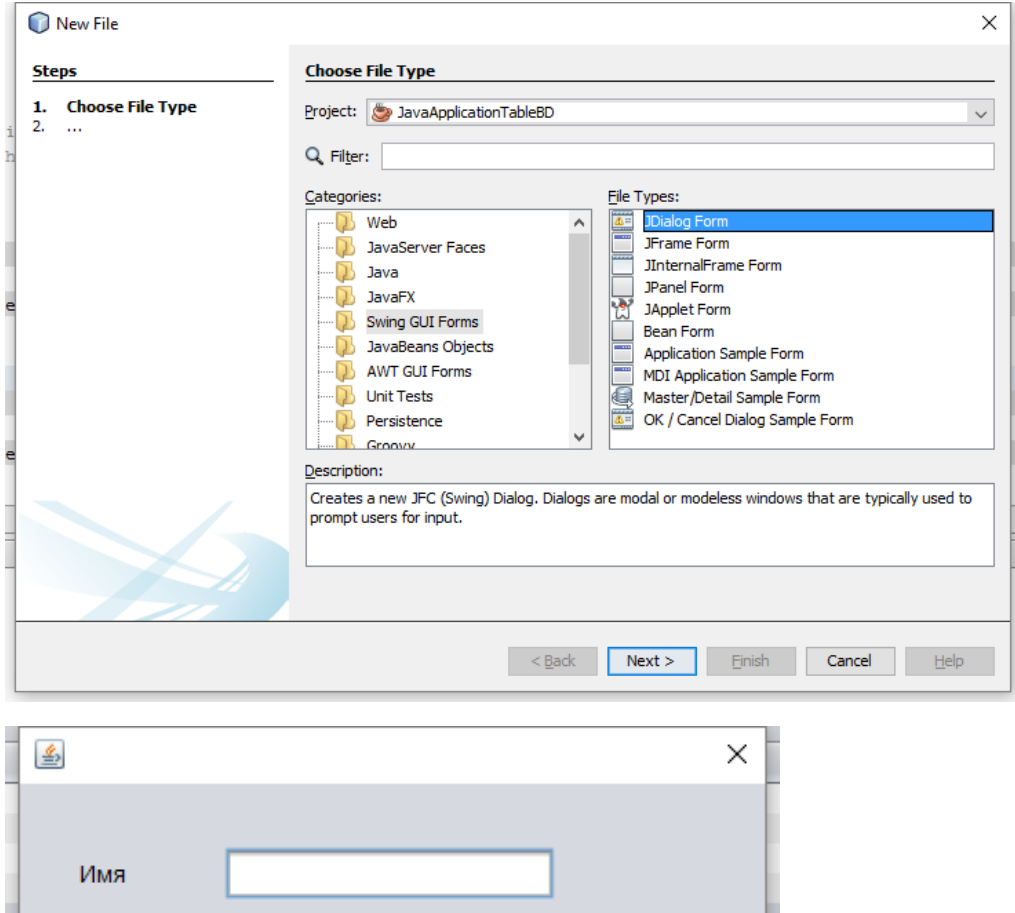

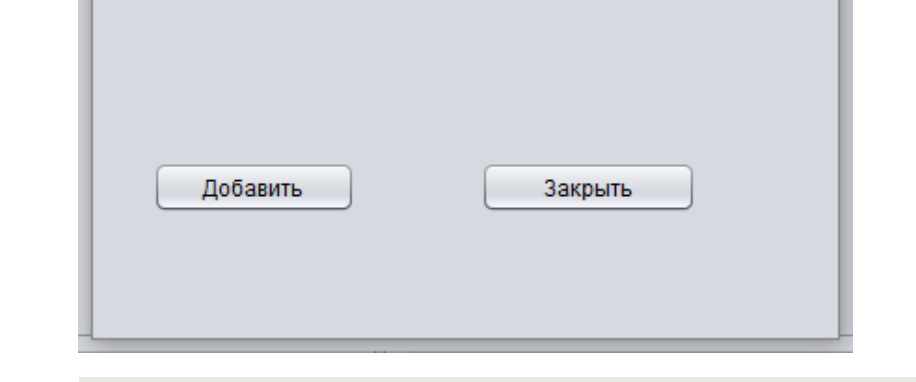

 $\mathbf 0$ 

## AddDialog.java

package qwer;

Год

```
public class AddDialog extends javax.swing.JDialog {
   private boolean ok=false;
   public boolean isOk() {
     return ok;
   }
   public String getName(){
     return jTextField1.getText();
   }
   public int getYear(){
     return Integer.parseInt(jTextField2.getText());
   }
```
 private void **jButton1ActionPerformed**(java.awt.event.ActionEvent evt) { //add

```
 ok=true;
      this.setVisible(false);
   } 
   private void jButton2ActionPerformed(java.awt.event.ActionEvent evt) { 
     // exit
     this.setVisible(false);
   } 
}
                                              NewJFrame.java
package qwer;
public class NewJFrame extends javax.swing.JFrame {
Connection con;
Statement st;
   public NewJFrame() {
     initComponents();
     try {
        con = DriverManager.getConnection("jdbc:mysql://localhost:3306/books", "root", "1234");
      } catch (SQLException ex) {
        Logger.getLogger(NewJFrame.class.getName()).log(Level.SEVERE, null, ex);
      }
   }
   private void jButton1ActionPerformed(java.awt.event.ActionEvent evt) { 
   try {
     //(прокрутка ,или CONCUR_UPDATABLE(чтобы редактировать записи))
     st = con.createStatement(ResultSet.TYPE_SCROLL_SENSITIVE, ResultSet.CONCUR_READ_ONLY);
     ResultSet rs = st.executeQuery("SELECT * FROM author");
     jTable1.setModel(new MyTableModel(rs));
   } catch (SQLException ex) {
     Logger.getLogger(NewJFrame.class.getName()).log(Level.SEVERE, null, ex);
 }
   } 
   private void jButton2ActionPerformed(java.awt.event.ActionEvent evt) { 
      // add
    String query="INSERT INTO author (`name`,`year`) values (?,?)";
     AddDialog ad= new AddDialog(this,true);
     ad.setVisible(true);
    if (ad.isOk())String name = ad.getName);
       int year = ad.getYear;
        try {
         PreparedStatement ps = con.prepareStatement(query);
          ps.setString(1, name);
          ps.setInt(2, year);
          ps.executeUpdate();
        } catch (SQLException ex) {
          Logger.getLogger(NewJFrame.class.getName()).log(Level.SEVERE, null, ex);
        }
     }
   }
```